## Download and Unzip Instructions

## You may save this "PDF" instruction page to you computer for future reference if needed.

Follow these step by step instructions to extract the package you have chosen.

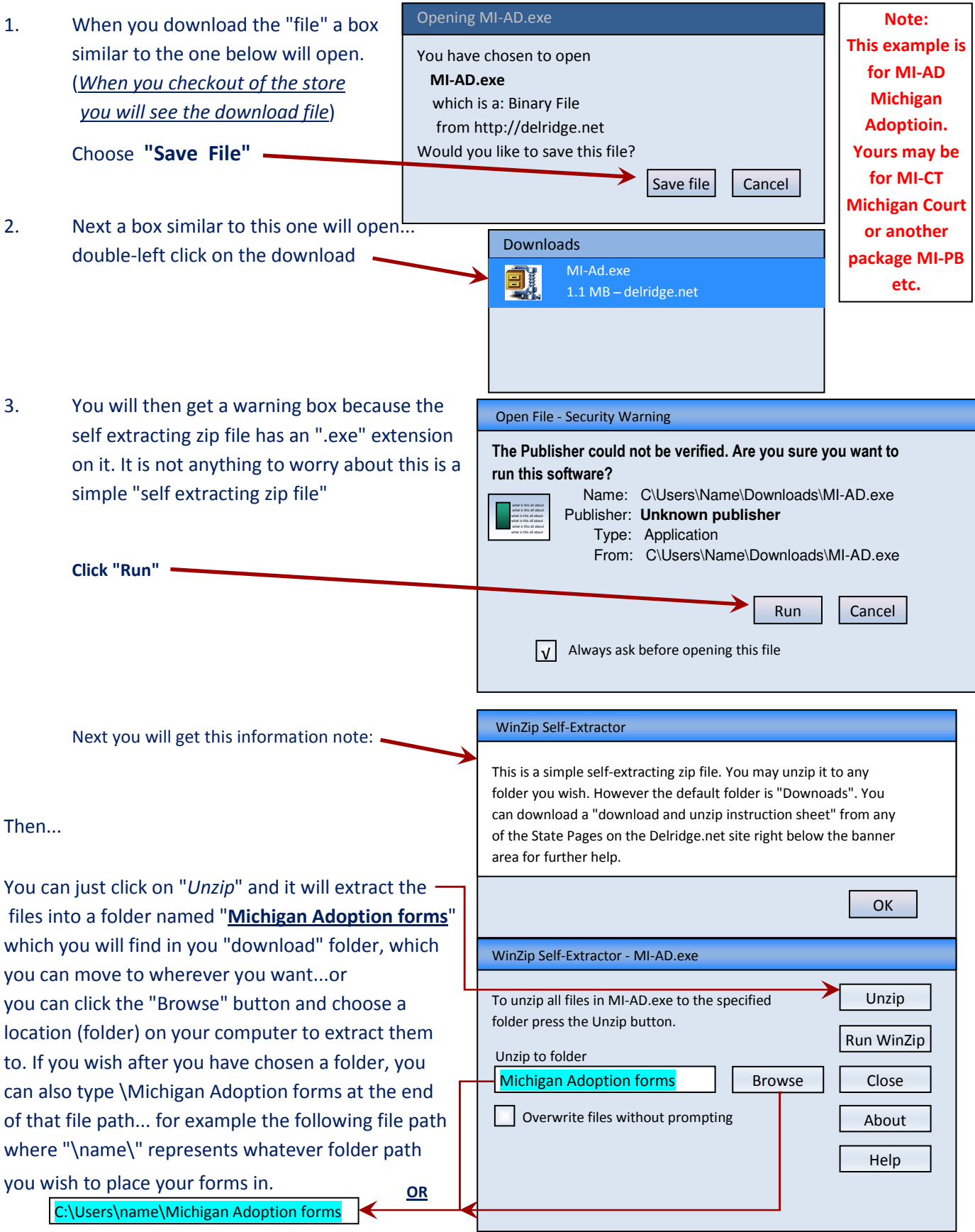

Box elongated for visual reference - you can still type it.